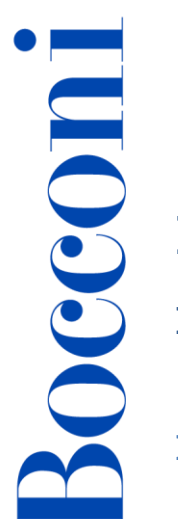

# **Excel avanzato**

**Docente: Maurizio De Pra**

## **Lingua**

Italiano

# **Descrizione del corso e obiettivi**

Il corso tratta le funzionalità avanzate di Excel, tra cui tabelle strutturate, funzioni complesse, analisi what-if, tabelle pivot e macro, utilizzando esempi ed esercizi mirati che possono essere immediatamente applicati nello studio e nel lavoro. L'obiettivo del corso è quello di approfondire le funzionalità di Microsoft Excel affinché l'utente possa comprenderne pienamente le potenzialità, in modo da operare in modo efficace e professionale sia in ambito universitario, sia in ambito aziendale.

**Attenzione**: I contenuti del corso ricalcano in gran parte quanto trattato nei corsi curriculari di Informatica per l'economia, Computer skills for economics, Computer science e Computer skills.

Il programma trattato include tutti gli argomenti dei syllabi delle certificazioni **ICDL Advanced Spreadsheets (Excel)** e **Microsoft Office Specialist (MOS): Excel Expert**.

Al termine del corso i partecipanti saranno in grado di:

- Organizzare in maniera efficace e funzionale i dati nel foglio di lavoro
- Utilizzare tabelle strutturate
- Analizzare i dati con strumenti e funzioni complesse
- Importare i dati da fonti esterne
- Gestire i grafici in maniera avanzata
- Applicare una formattazione avanzata al foglio di lavoro

# **Destinatari**

Il corso è aperto a tutti gli studenti Bocconi e si rivolge in particolare:

- A tutti coloro che intendono prepararsi alle certificazioni ICDL Advanced Spreadsheets e Microsoft Office Specialist (MOS): Excel Expert.
- A tutti coloro che, per motivi di studio o di lavoro, hanno la necessità di padroneggiare Excel in maniera professionale

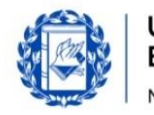

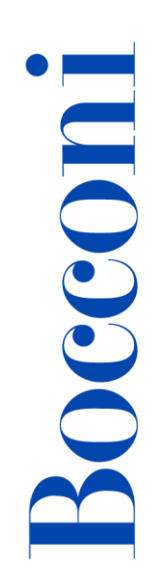

• Agli studenti che non hanno frequentato una laurea triennale in Bocconi e non hanno quindi sostenuto l'esame curriculare di informatica (Informatica per l'economia, Computer skills for economics, Computer science o Computer skills)

# **Prerequisiti**

Aver conseguito la certificazione ICDL Full Standard o possedere competenze equivalenti. È necessario conoscere il sistema operativo Windows ed Excel a livello basilare. In particolare, sono necessarie le seguenti competenze di Excel:

- Saper organizzare i dati nei fogli di lavoro
- Saper impostare semplici funzioni
- Saper creare un grafico
- Saper formattare i dati

### **Durata**

20 ore

# **Modalità didattica**

Sarà possibile partecipare al corso esclusivamente in maniera presenziale.

### **Calendario**

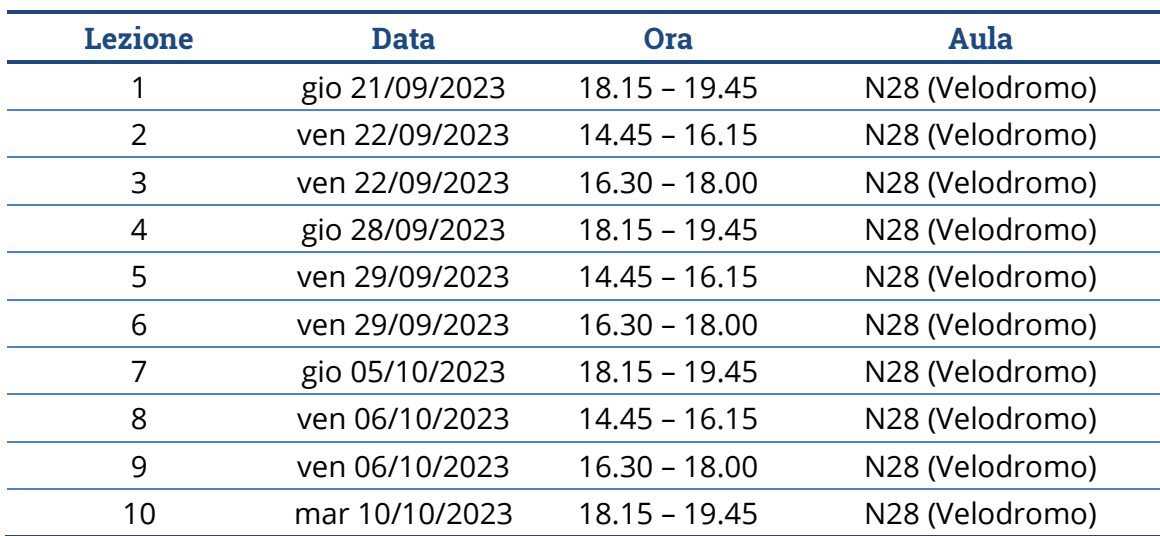

**Nota**: le lezioni saranno tenute in aula tradizionale ed **è previsto che ciascuno studente disponga del proprio computer portatile**.

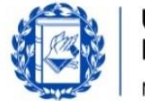

# Bocconi

# **Programma delle lezioni**

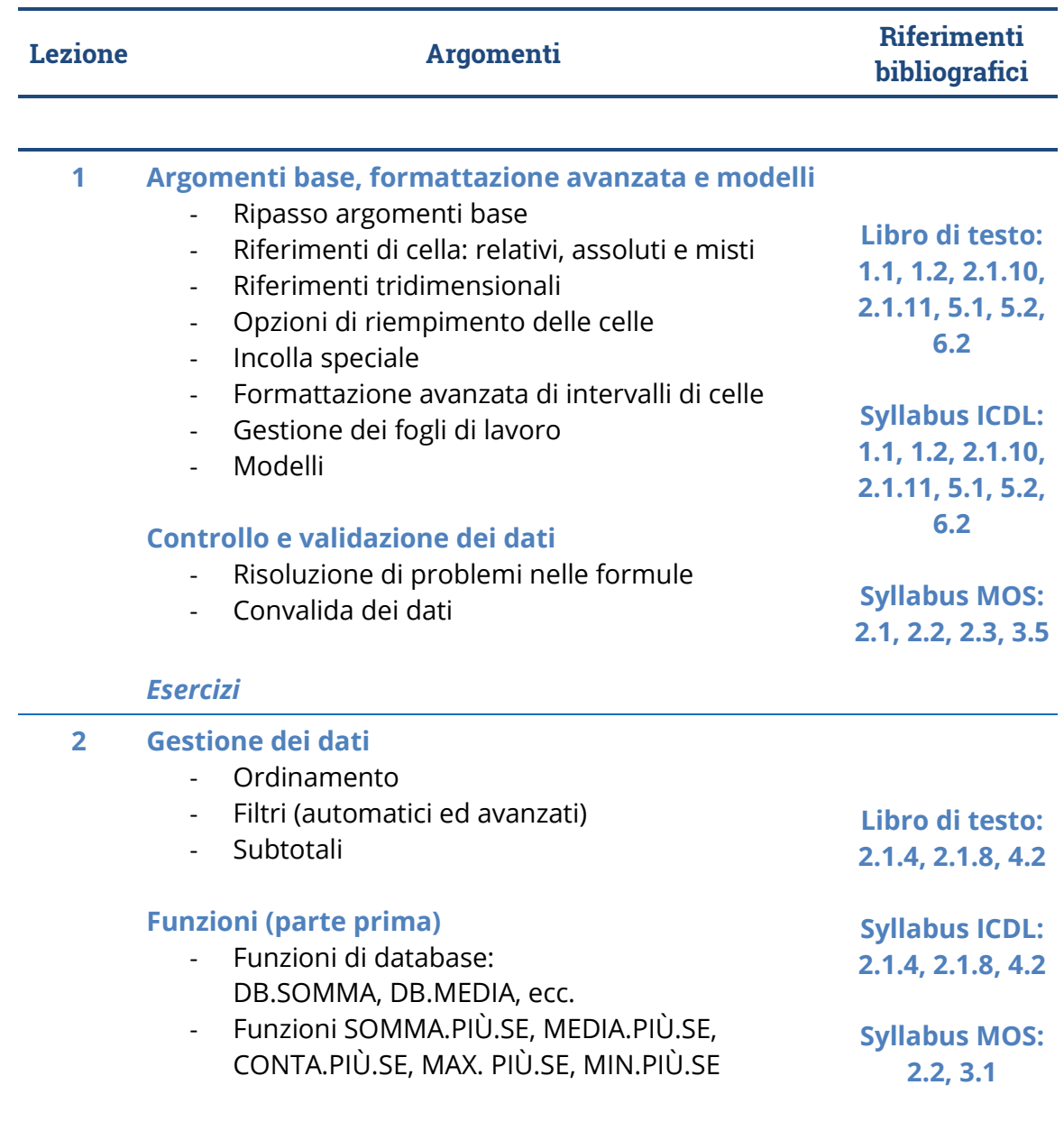

# *Esercizi*

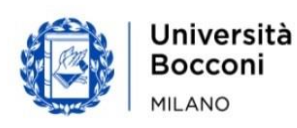

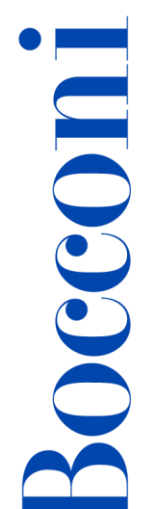

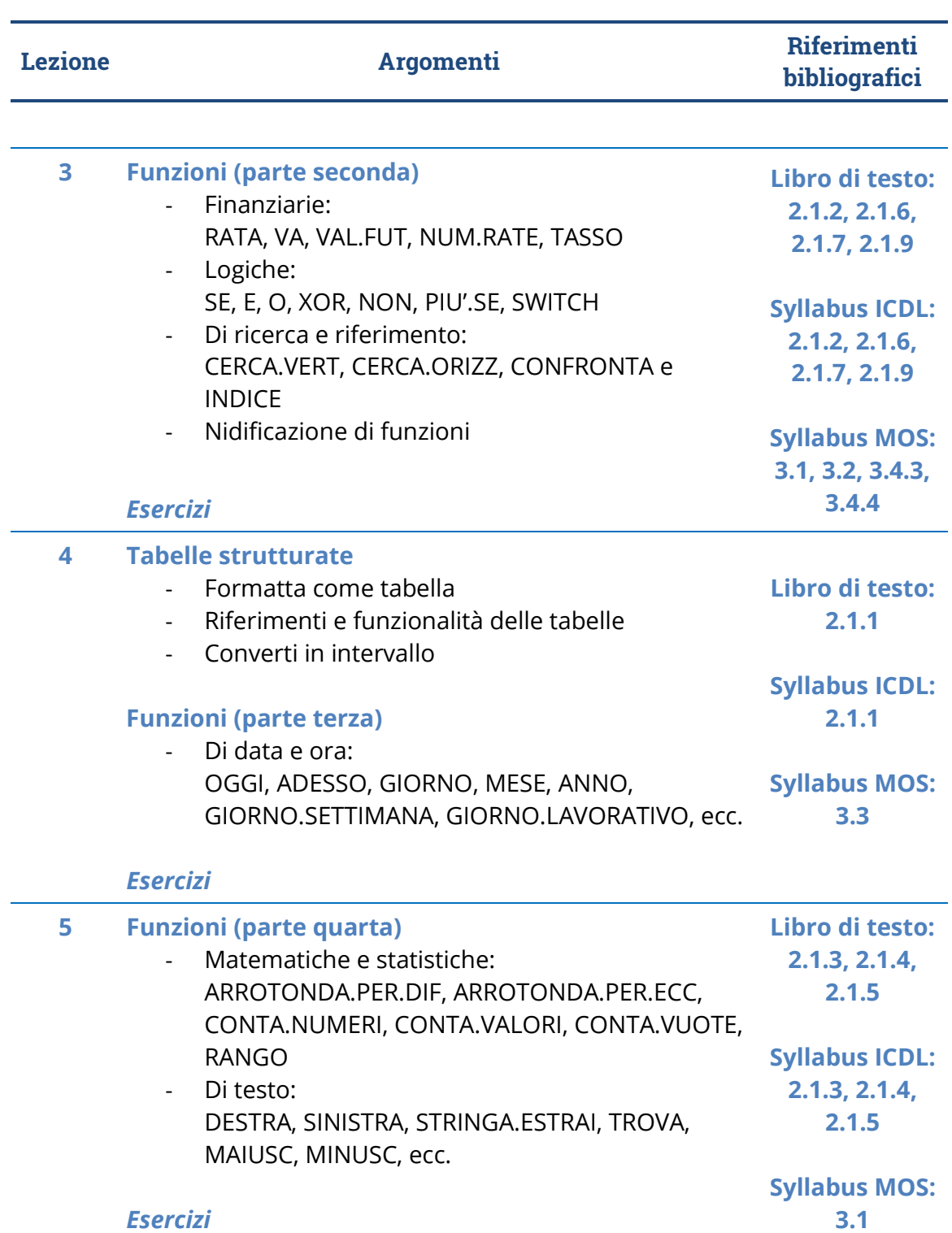

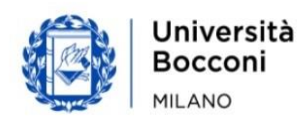

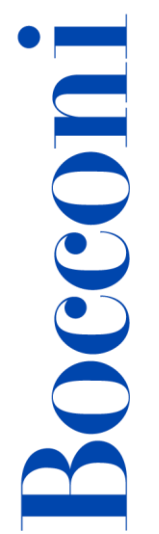

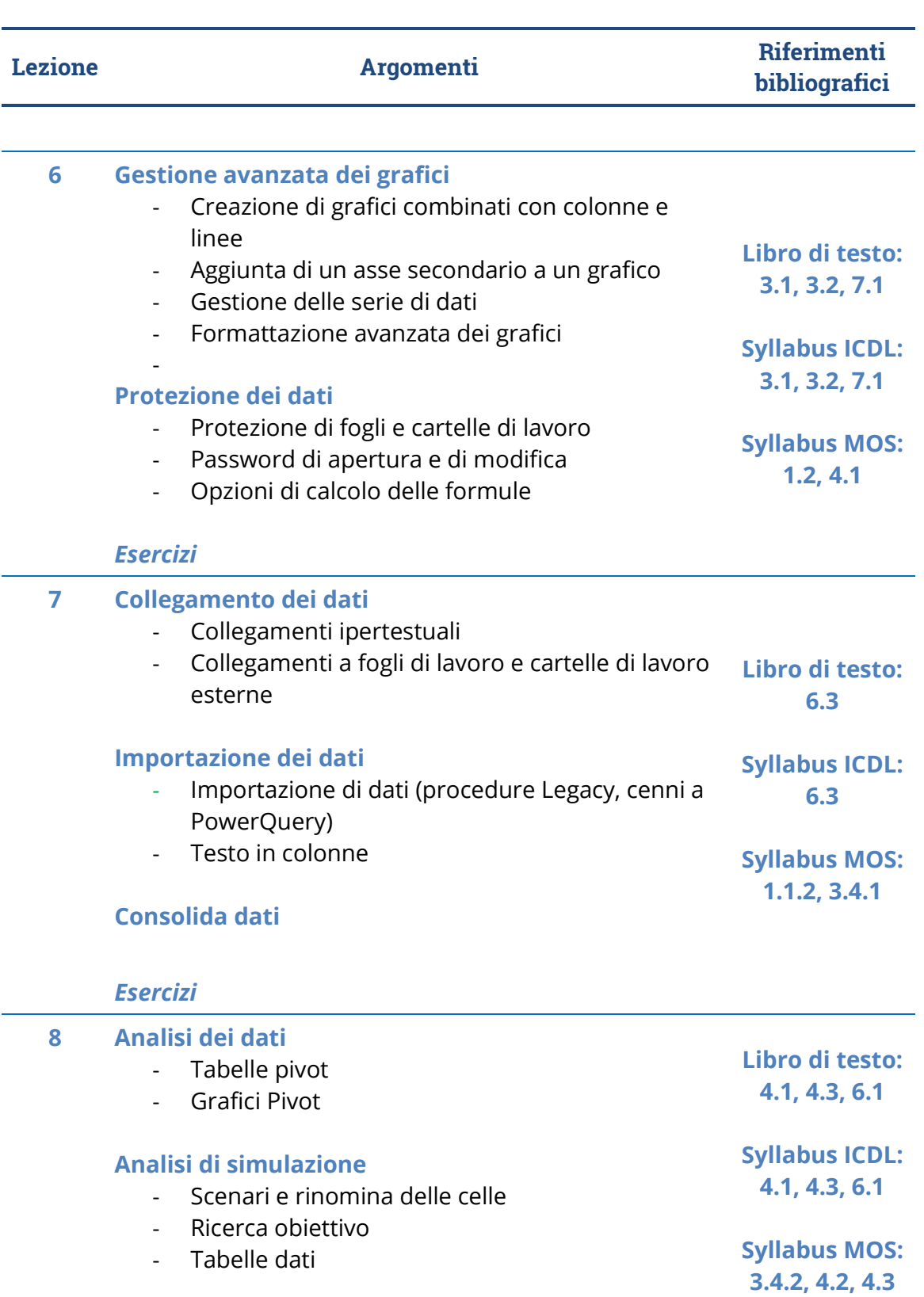

### *Esercizi*

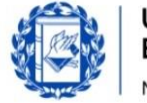

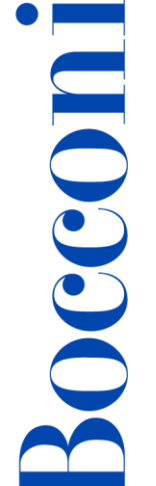

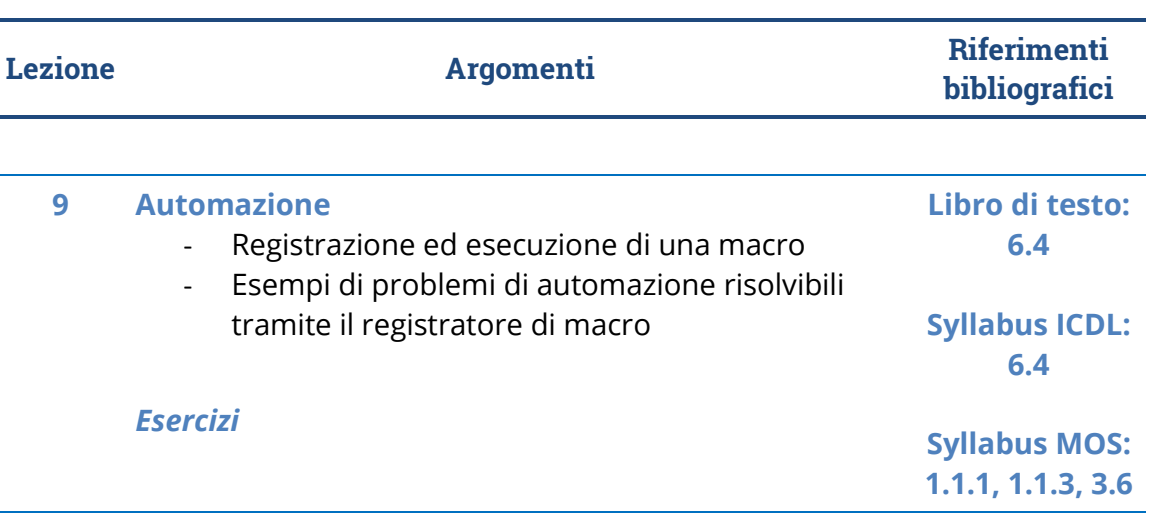

**10** *Esercizi di riepilogo*

**Sample Test - ICDL Advanced Spreadsheets**

# **Software di riferimento**

Microsoft Excel 2019 (Office365)

# **Bibliografia consigliata**

- Alberto Clerici, *Excel Livello avanzato*, *3a edizione*, Alpha test, 2022
- M. Ballerini, A. Clerici, M. Debernardi, D. Del Corno, M. De Pra, *Eserciziario di Excel (terza edizione)*, Egea, 2021

# **Posti disponibili**

**70** - riservati agli studenti dei corsi di laurea specialistica **40** - riservati agli altri studenti

Questa attività è a numero chiuso quindi **l'iscrizione non sarà più possibile una volta terminati i posti disponibili** o dopo la chiusura del periodo di iscrizione.

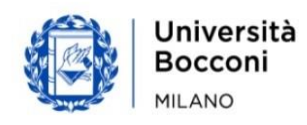

# Bocconi

# **Percorsi Foglio elettronico**

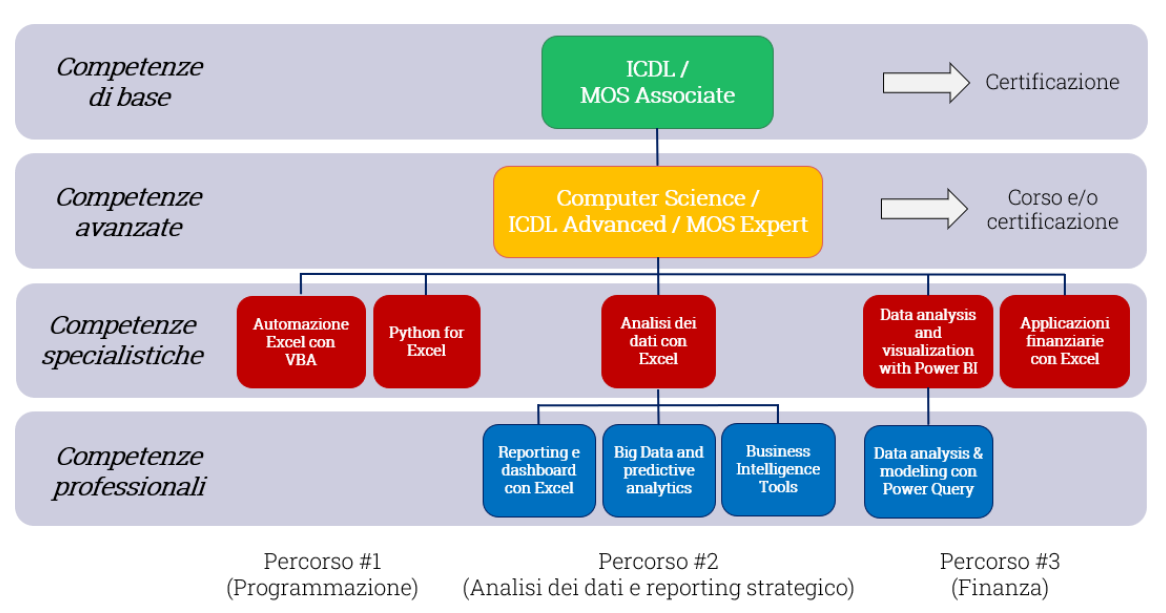

Questo corso si inserisce in un percorso più articolato:

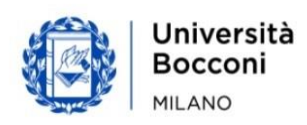